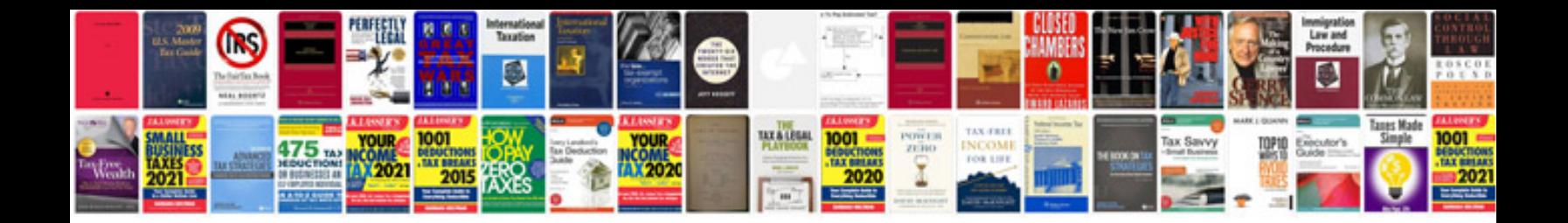

**Siemens speedstream 4200 manual**

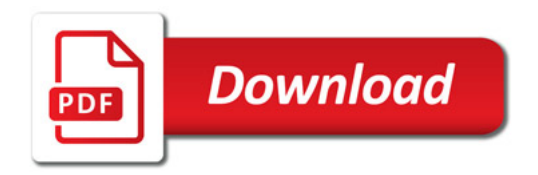

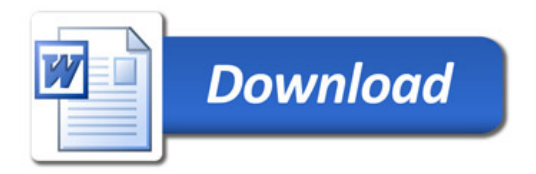